### System Security Capabilities / credentials

Samuel Thibault <[samuel.thibault@u-bordeaux.fr>](mailto:samuel.thibault@u-bordeaux.fr) <https://dept-info.labri.fr/~thibault/enseignements#SecuSys>

### PAM

#### Linux Pluggable Authentication Modules

• Centralize authentication questions

#### **Services**

- login
- sshd
- DM

### **Modules**

- unix
- kerberos
- ldap
- fingerprint reader
- $\bullet$  ...

### PAM

### 4 types of module features :

- account
	- expiration, time of day, ...
- authentication
	- password, token, ...
- password
	- updating the password
- session
	- tuning the session
		- welcome banner
		- hardware access
		- memory quotas

## POSIX Capabilities

root / non-root is too binary

setuid is awful

For instance, ping :

- On old distributions (e.g. Debian 9 stretch)
	- **\$ ls -l /bin/ping**

**-rwsr-xr-x 1 root root 61240 Nov 10 2016 /bin/ping**

- Just because it needs to send raw packets over the network
- On newer distributions (e.g. Debian 10 buster)

```
$ ls -l /bin/ping
```
**-rwxr-xr-x 1 root root 76K 2 févr. 2021 /bin/ping**

**# getcap /bin/ping**

**/bin/ping cap\_net\_raw=ep**

● This is a POSIX *capability*

## POSIX Capabilities

POSIX capability : a precise administration right, e.g. :

- CAP CHOWN
- CAP KILL
- CAP\_NET\_ADMIN
- CAP\_NET\_RAW
- CAP SYS NICE
- ... (see **man 7 capabilities**)
- Processes have a list of capabilities (in addition to uid/gids)
- Program binaries can have a list of capabilities
	- Similar to setuid

 $\rightarrow$  Allows to fine-tune administration rights delegation

### POSIX Capabilities

They are stored in the FS as *extended attributes (xattr)*

**\$ xattr /bin/ping security.capability \$ xattr -p security.capability /bin/ping | hexdump 01 00 00 02 00 20 00 00 00 00 00 00 00 00 00 00 00 00 00 00 0a**

### non-POSIX Capabilities

E.g. Capsicum

#### Capabilities attached to an opened file

- CAP READ
- CAP SEEK
- CAP MMAP W ● ...

Limit the system calls that one can use of it

- Could seem redundant with seccomp+bpf
- But on a real capability-based OS, one can transfer them between programs

### Passing credentials / capabilities over

**man 7 unix man 7 cmsg**

Local UNIX sockets let the kernel make a direct relation between two processes

- Identify the other end
	- (identity when the socket was created)
	- SO\_PEERCRED
	- SO\_PEERSEC
- Pass a chosen identity
	- SO\_PASSCRED, SCM\_CREDENTIALS cmsg
	- SO\_PASSSEC, SCM\_SECURITY cmsg
- Pass a file descriptor
	- SCM\_RIGHTS cmsg

### More generally, Access Control

#### Two main models

#### DAC (Discretionary Access Control)

- Transferrable capabilities
- e.g. file access rights
- MAC (Mandatory Access Control)
	- Non-transferrable capabilities
	- e.g. CPU time, disk space, memory space

# LSM (Linux Security Modules)

Main goal : support Mandatory Access Control

LSM is the kernel hooks support Then various implementations

- SELinux
- AppArmor
- SMACK
- Tomoyo
- ...

## LSM hooks

Plugged in lots of system calls

- **Plugged after normal error handling**
- Most often plugged after the DAC
	- To be able to contradict it

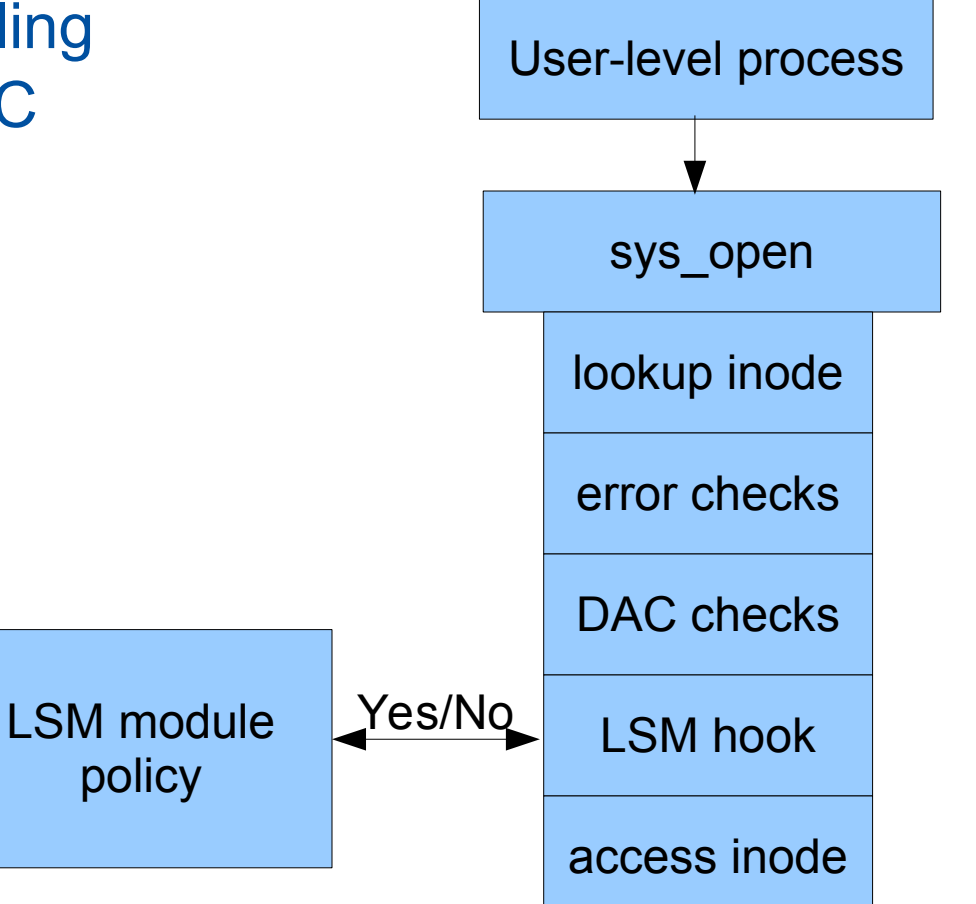

### LSM hooks

#### TODO : show **vfs\_mkdir**

« May a subject S perform a kernel operation OP on an internal kernel object OBJ ? »

See linux/include/linux/security.h to see all calls

- security\_inode\_create/mkdir/rmdir/rename/...
- security file ioctl/lock/fcntl/...
- security task setnice/setioprio/setrlimit/kill/...
- ...

## LSM modules

Most often, configurable list of authorizations, stored :

- In configuration files
- In a database
- In the FS itself (as xattr)

#### Most often, have a learning mode

- Access violations are logged
- But they are not denied
- Useful for development to track what authorizations are missing
- Disabled on the production system

### **SELinux**

#### (From the NSA, notably)

- Execution domains on processes, files, programs
	- Stored in the file inodes with xattr
- Rules between these domains

#### For instance, an apache and a mariadb domain

- Programs in the apache domain
	- can access files in the apache domain
- Programs in the mariadb domain
	- can access the database in the mariadb domain
- But no crossover

Looks like unix users ? More fine-grain

# Fine-grain SELinux

The **passwd** command allows users to change their password

- On standard UNIX, has to write to **/etc/shadow**
	- I.e. **/usr/bin/passwd** is setuid, eww
- On SELinux :

```
$ ls -lZ /usr/bin/passwd
-rwsr-xr-x root root 
system_u:object_r:passwd_exec_t:s0 /usr/bin/passwd
$ ls -lZ /etc/shadow
-r--------. root root
system_u:object_r:shadow_t:s0 /etc/shadow
$ passwd
Changing password for user user name. [...]$ ps -eZ | grep passwd
```

```
unconfined_u:unconfined_r:passwd_t:s0-s0:c0.c1023 
13212 pts/1 00:00:00 passwd
```
## Fine-grain SELinux

#### A few rules

- passwd\_exec\_t makes execution enter passwd\_t domain
- shadow t files can be written to by the passwd t domain
- other domains do not have the right to use passwd exec to
	- $-$  e.g. crond t, apache t, bind t, etc.

## AppArmor

#### Based on configuration files

- Simpler to configure
- Authorizes some programs to do some actions
- Files identified by path, not inode
- « /usr/bin/passwd is allowed to write into /etc/passwd »

Enabled by default in Debian since Buster

# And also... PolicyKit

- Completely userland
	- Use credential passing to identify processes
- Lets unprivileged processes discuss with privileged processes
- Authorization depending on configurable rules
- For instance, access to sound rendering daemon (pulseaudio, pipewire)